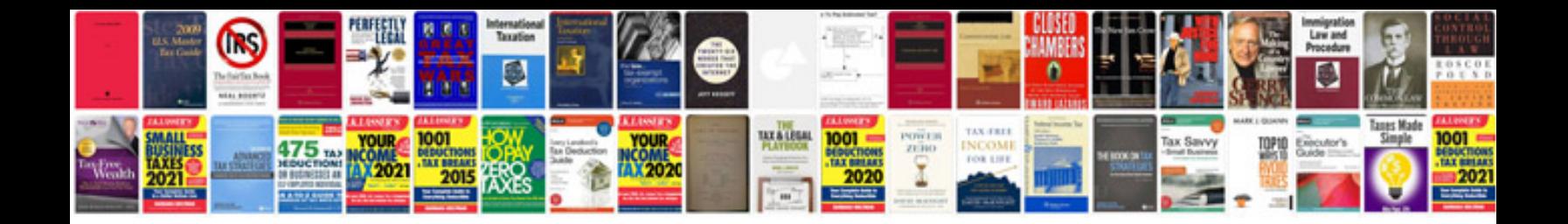

**Accenta g4 installation manual**

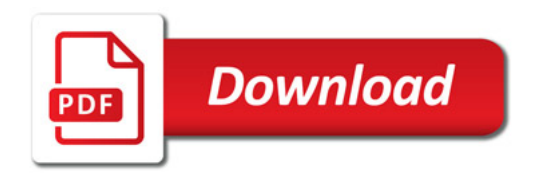

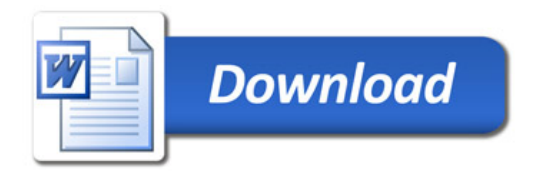